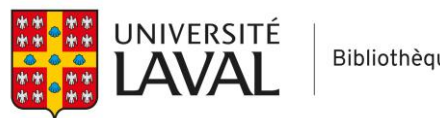

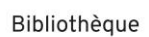

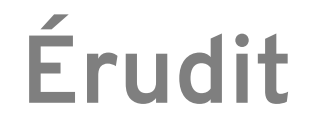

# **Aide-mémoire**

#### **Accès**

Via le [portail en travail social de la Bibliothèque.](https://www5.bibl.ulaval.ca/explorer-par-discipline/travail-social/articles)

#### **Effectuer une recherche (en mode Recherche avancée)**

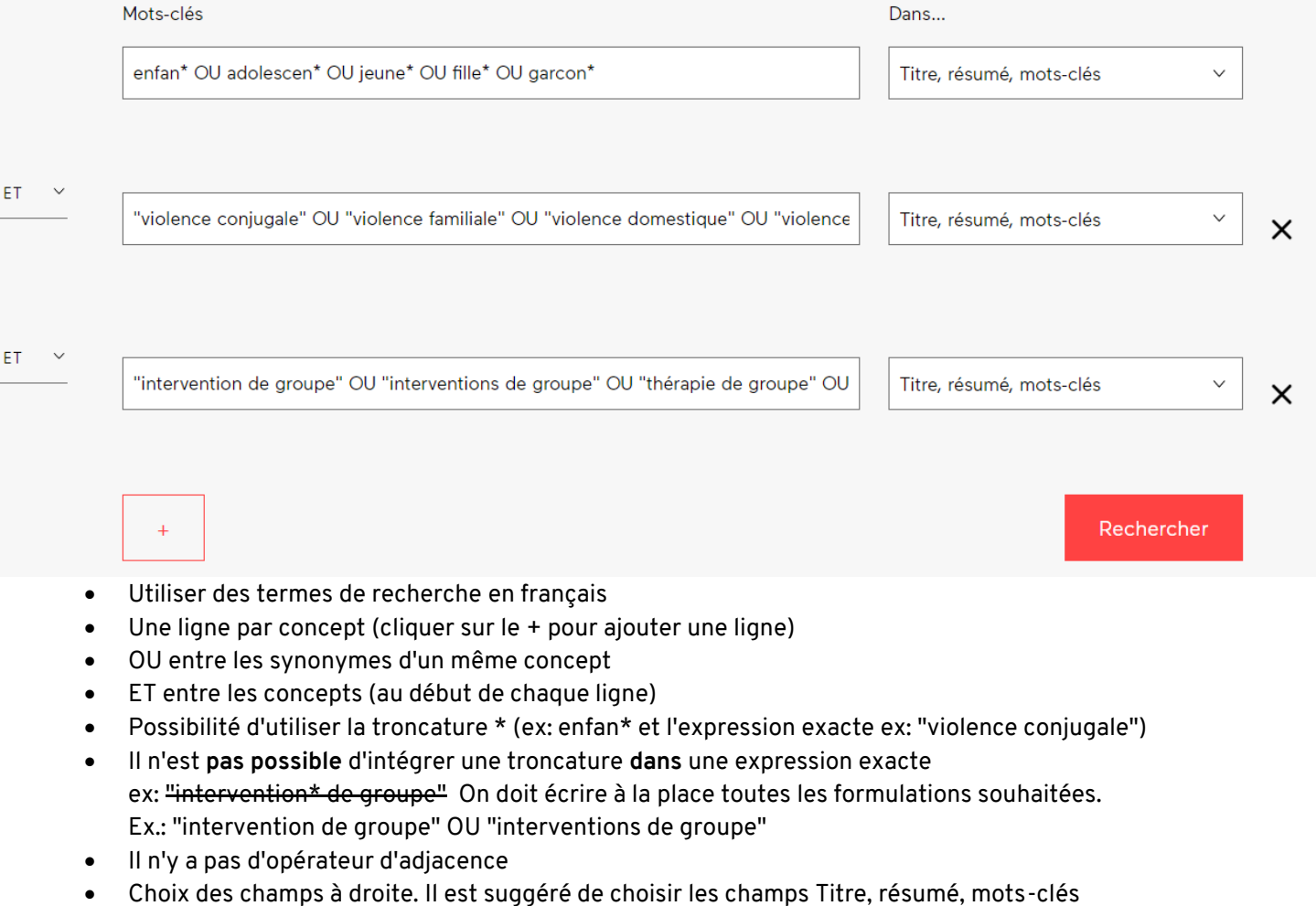

Comme il y a moins de contenu sur Érudit que sur la plupart des bases de données anglophones en travail social, on peut se permettre d'utiliser une stratégie de recherche plus large. Par exemple ici, pour une recherche plus exhaustive, on pourrait utiliser plus largement des termes liées aux interventions en enlevant l'aspect "groupe":

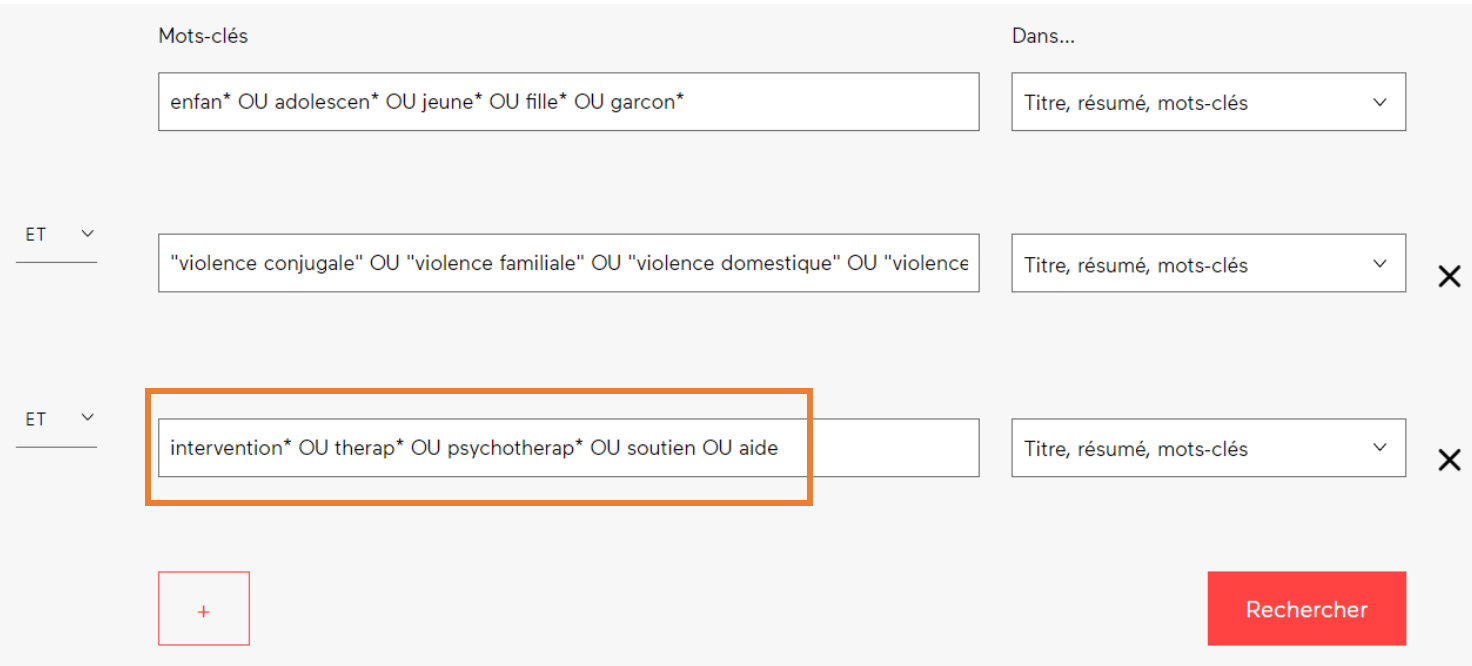

Dans certains cas, il serait aussi pertinent, pour la recherche sur Érudit, d'utiliser un concept de moins que lors de la recherche dans les bases de données anglophones.

### **Utiliser les filtres**

Les filtres vous permettent d'appliquer des limites (ex: date, types de documents) à vos recherche. Il est aussi possible d'élargir la recherche à certains fonds partenaires.

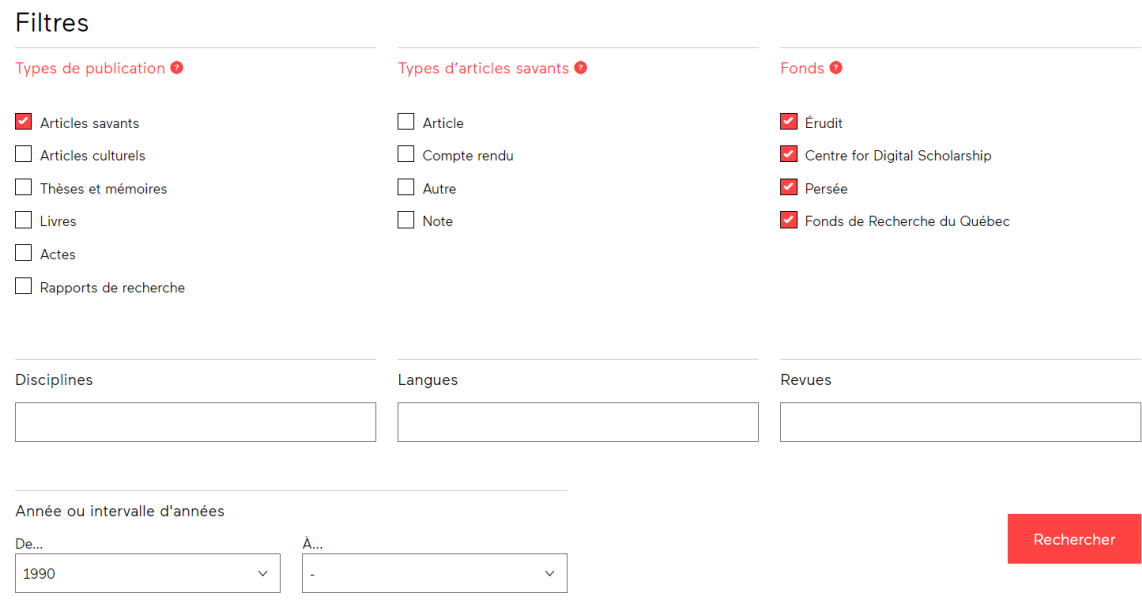

## **Visualiser les résultats**

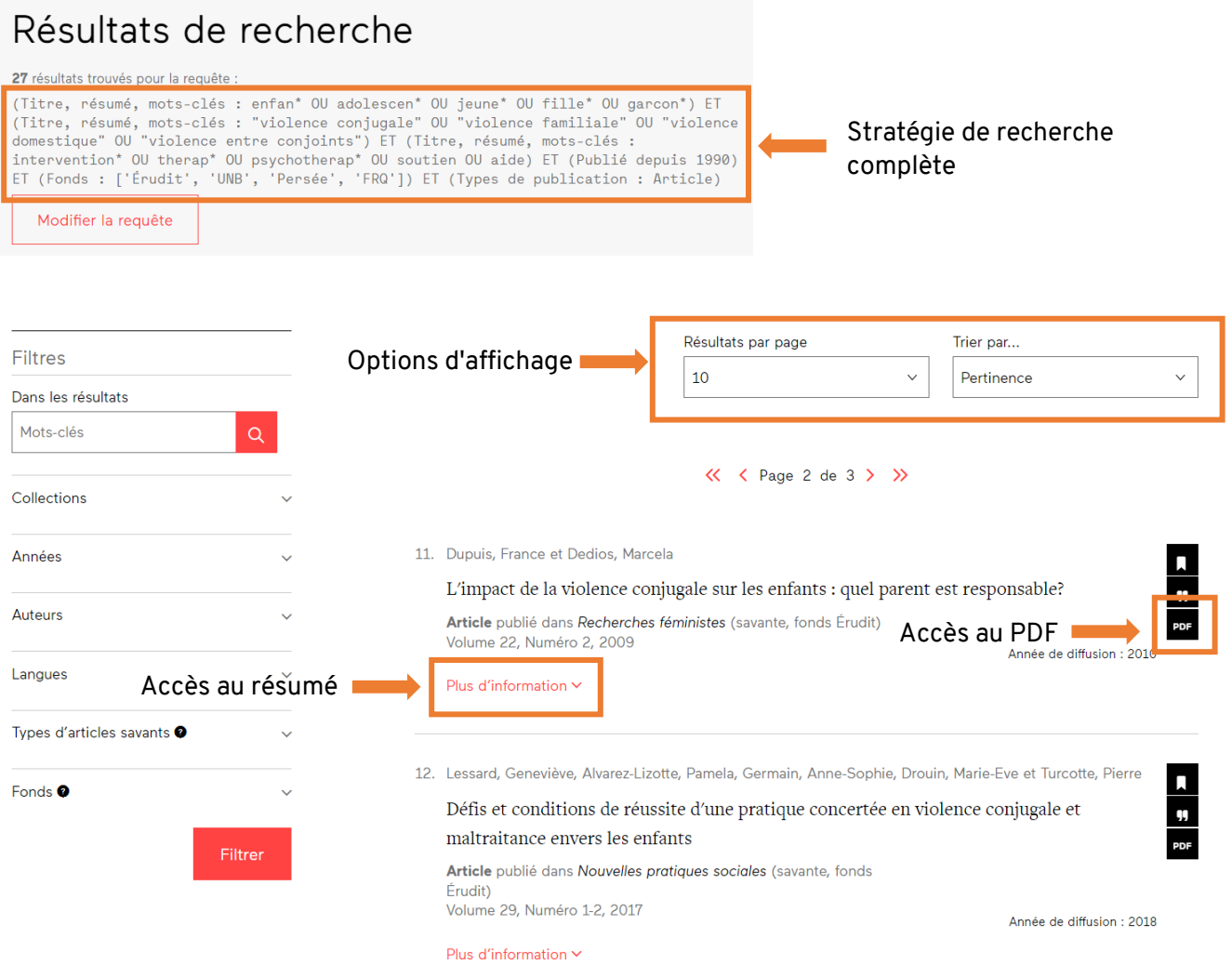

Pour plus d'information, consulter ce quide.